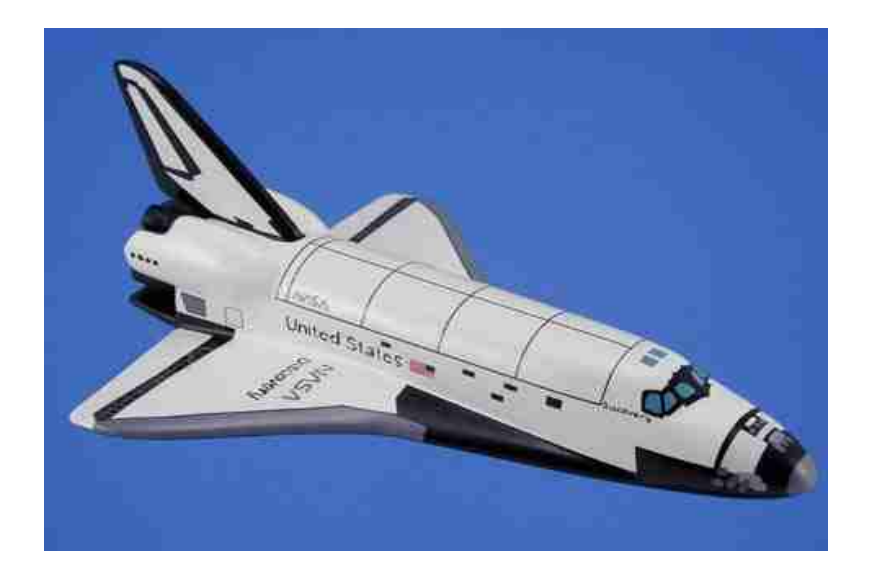

#### Lezione 9

#### Ingegneria del codice

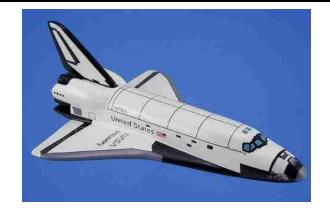

## Ingegneria del codice

- Insieme di metodologie e pratiche per la produzione di codice di qualità
	- Leggibilità
	- Robustezza
	- Manutenibilità

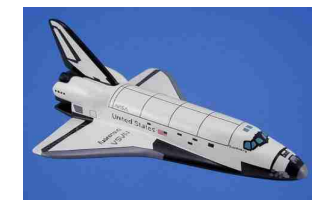

- In questi lucidi vedremo solo qualche principio, applicandolo al seguente semplicissimo esempio di codice
	- **float f(float j, int s, float a){return s?a\*j:a\*j/2;}**
- Cosa calcola la funzione?

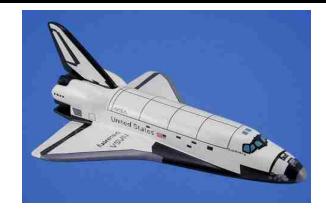

## Codice di cattiva qualità

- Per quanto sia breve la funzione, non è immediato capirlo
- Come mai?
- A causa della pessima qualità del codice
- Proveremo ad applicarvi i principi di ingegneria del codice che stiamo per introdurre

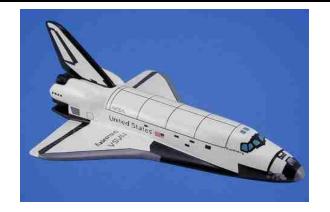

- Il primo semplice principio da applicare sempre è che il codice deve essere **formattato in modo opportuno**
- Abbiamo già visto delle semplici regole di indentazione
- Esistono in generale vari stili di formattazione, ciò che conta è sceglierne uno ed applicare sempre quello
- Proviamo quindi a riformattare il codice andando a capo in modo opportuno, indentando ed aggiungendo qualche spaziatura

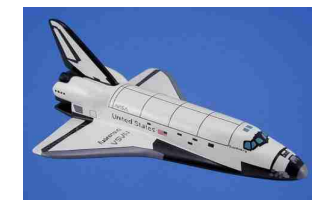

```
float f(float j, int s, float a)
{
    return s ? a*j : a*j/2 ;
}
```
- E' già più facile da leggere
- Ma ancora non è chiaro
- Il prossimo principio fa fare un passo cruciale verso la leggibilità

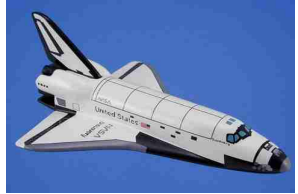

**}**

- Bisogna usare **nomi significativi** per le variabili e le costanti con nome
- Applichiamolo al nostro esempio:

```
float f(float altezza, int tipo, float base)
{
     return tipo ? 
                base * altezza 
                :
```

```
base * altezza / 2 ;
```
- Adesso abbiamo probabilmente capito
- Miglioriamo attraverso il prossimo principio

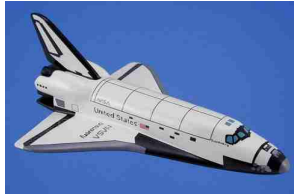

## Nomi significativi funzioni

- Bisogna usare nomi significativi per le funzioni
- In particolare, uno degli approcci migliori per i nomi delle funzioni è utilizzare i verbi
	- Ossia definire nomi delle funzioni del tipo compi\_una\_data\_azione

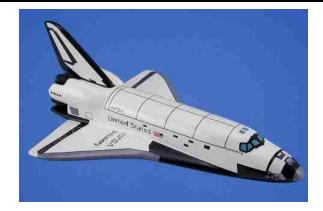

**{**

**}**

Esempio

#### Applichiamo di nuovo questo principio al nostro esempio:

```
float calcola_area_rett_triang(float altezza, 
                                  int tipo,
                                   float base)
```

```
return tipo ? 
           base * altezza 
           :
           base * altezza / 2 ;
```
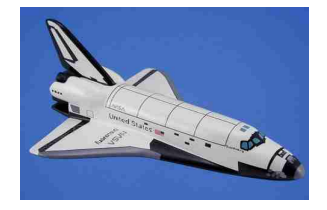

**{**

**}**

- Cercare sempre di raggruppare concetti correlati anziché disperderli nel programma
	- Ordinare poi gli elementi in ogni gruppo nel modo più opportuno
- Applicato al nostro esempio:

**float calcola\_area\_rett\_triang(float base,** 

 **float altezza, int tipo)**

```
return tipo ? 
           base * altezza 
           :
           base * altezza / 2 ;
```
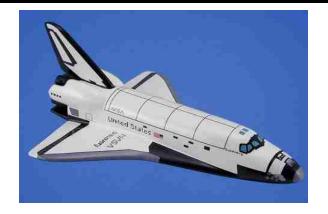

- Conviene separare in qualche modo ogni insieme di elementi correlati dall'altro
- Ad esempio, supponiamo che una funzione sia costituita da diverse sequenze di istruzioni, ove ciascuna sequenza è logicamente correlata
- Se alcune di tali sequenze sono correlate, può essere conveniente separarle con una o più righe vuote dalle altre
- E' invece dannoso inserire righe vuote in contraddizione con la separazione concettuale di sequenze di istruzioni

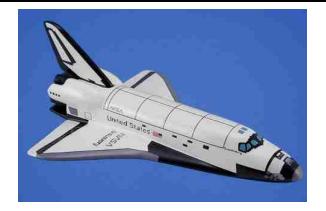

#### Esempio 1/3

 Supponiamo che ciascuna delle seguenti barre rappresenti una istruzione e che barre dello stesso colore appartengano ad una sequenza logicamente correlata

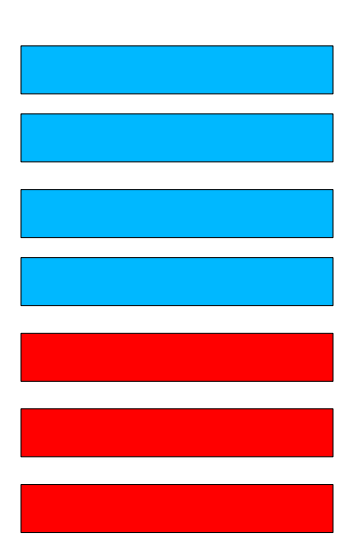

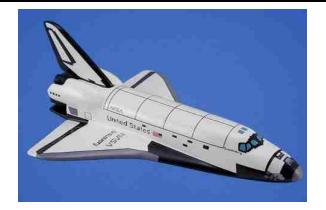

#### Esempio 2/3

 Ha senso inserire una o più righe vuote per separare le sequenze:

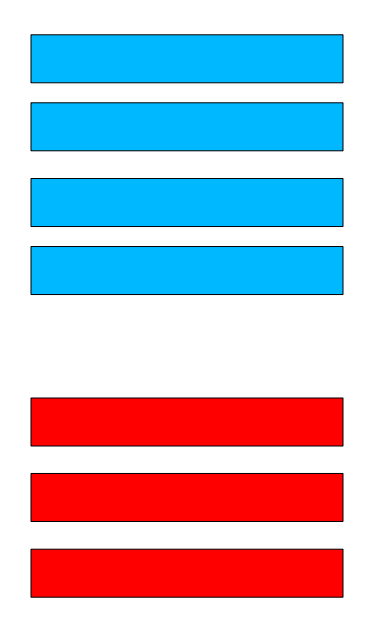

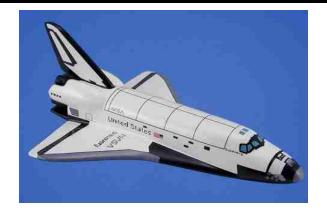

#### Esempio 3/3

#### La seguente è invece una **pessima formattazione**:

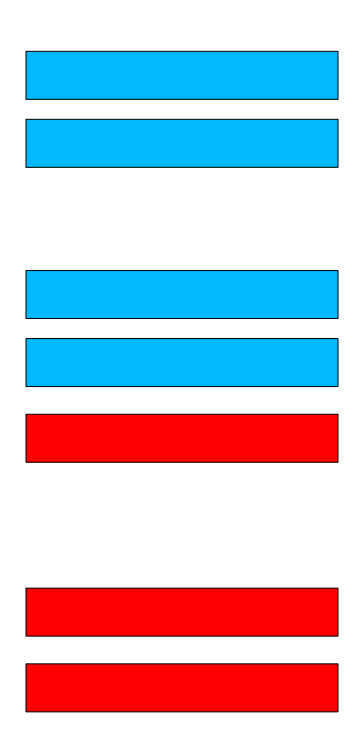

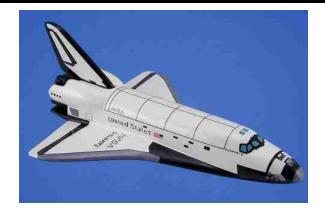

- Bisogna cercare di **non replicare mai** uno stesso frammento di codice in più punti di un programma
	- Anche se ogni duplicato ha delle minime varianti rispetto agli altri
- **Infatti, durante la vita del programma il codice** duplicato va collaudato e manutenuto, e quindi controllato e modificato, **in parallelo**
	- Seria fonte di errori
- Soluzione tipica: uso delle funzioni
	- Se si utilizzano nomi appropriati per le funzioni, l'aggiunta di una funzione documenta anche meglio il frammento di codice stesso

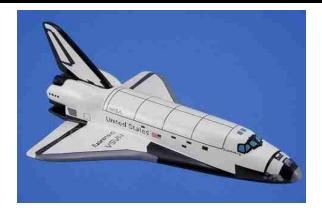

#### Eccezione

 Lasciare pure il codice duplicato se per evitare la duplicazione è necessario rendere il programma ancora più complicato di quanto sarebbe con la duplicazione

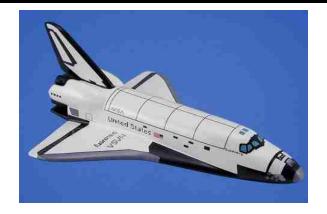

- Quale criterio seguire nella scelta di nomi opportuni per gli oggetti in un programma?
- Bisogna utilizzare **nomi appartenenti al dominio del problema**
- Non devono quindi appartenere al dominio dell'implementazione, ossia ad un dominio meno astratto di quello del problema
- Ma neanche ad un dominio più astratto di quello del problema
- Vediamo gli effetti di livelli di astrazione errati nel nostro esempio

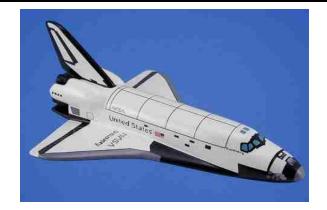

## Livello troppo basso

 Livello troppo basso: **float calcola\_prodotto\_dimezza(float reale1, float reale2, int non\_dimezz) { return non\_dimezz ? reale1 \* reale2 : reale1 \* reale2 / 2 ; }**

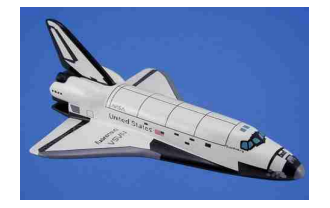

```
 Livello troppo alto:
 float calcola_area_figura(float segmento1,
                              float segmento2,
                              int tipo_figura)
 {
      return tipo ? 
                 segmento1 * segmento2
                 :
                 segmento1 * segmento2 / 2 ;
 }
```
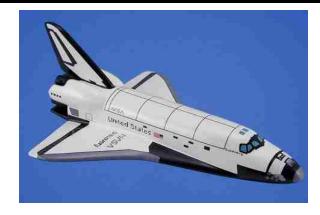

- Utilizzare sempre il tipo di dato più appropriato
- Nel nostro esempio, l'uso del tipo di dato **int** per il parametro formale **tipo** ha contribuito alla poca leggibilità della funzione
	- Quale sarebbe un tipo di dato più appropriato?
	- Un primo passo avanti sarebbe l'uso di un booleano
	- Ma si può fare meglio per migliorare la leggibilità

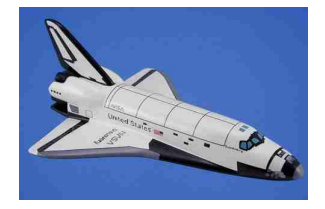

Esempio

```
 Si può utilizzare un enumerato
enum tipo_figura {rettangolo, triangolo} ;
float calcola_area_rett_triang(float base, 
                                  float altezza,
                                  tipo_figura tipo)
{
      return tipo == rettangolo ? 
                 base * altezza 
                 :
                 base * altezza / 2 ;
}
```
 A questo punto è praticamente immediato capire cosa fa la funzione

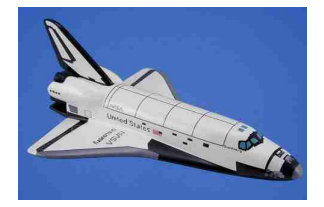

**{**

**}**

#### Confronto

 Proviamo a confrontare con la versione iniziale **enum tipo\_figura {rettangolo, triangolo} ;**

```
float calcola_area_rett_triang(float base, 
                                  float altezza,
                                  tipo_figura tipo)
```
**-------------------------------------------------**

```
return tipo == rettangolo ? 
           base * altezza 
           :
           base * altezza / 2 ;
```

```
float f(float j, int s,
float a){return s?a*j:a*j/2;}
```
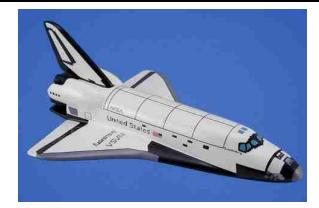

#### Nota sul tipo enumerato

- L'uso del tipo enumerato ha anche l'importante vantaggio che, se si aggiunge un enumeratore, non è necessario toccare minimamente tutte le funzioni che lavoravano solo con i precedenti enumeratori
- Nel nostro esempio possiamo scrivere **enum tipo\_figura {rettangolo, triangolo, cerchio} ;**

al posto di **enum tipo\_figura {rettangolo, triangolo} ;** e la funzione **calcola\_area\_rett\_triang**  continua ad essere corretta senza bisogno di alcuna modifica (a meno di eventuali controlli di errore che avremmo dovuto mettere da subito)

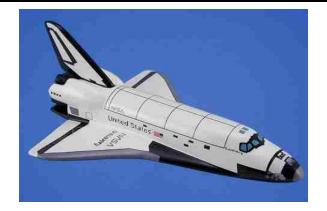

- L'uso del tipo float al posto del double è giustificato praticamente solo nel caso in cui occupare meno memoria o andare un po' più veloce sia un obiettivo importante
- **In tutti gli altri casi è meglio avere una** precisione maggiore

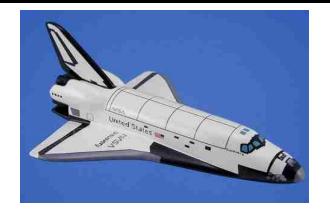

- Il termine *complessità* è spesso associato a due diversi significati
- Il primo è quello di **complessità computazionale**
	- Misura il costo di un algoritmo in termini di numeri di passi che deve compiere per ottenere l'obiettivo per cui è stato definito
	- Sarebbe più appropriato utilizzare il termine costo computazionale
	- La qualità di un programma è certamente legata al costo computazione degli algoritmi che implementa

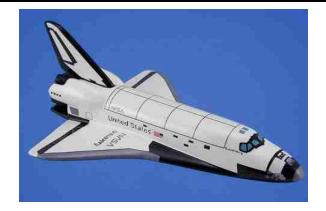

## Complessità 2/2

- L'altro significato con cui si utilizza il termine complessità riferito ad un frammento di codice, è "quanto è difficile comprendere tale frammento di codice"
	- Tipicamente tale complessità è considerata proporzionale al numero di oggetti che si devono tenere contemporaneamente in mente per comprendere il frammento di codice
- In quanto segue considereremo solo questo secondo significato del termine complessità

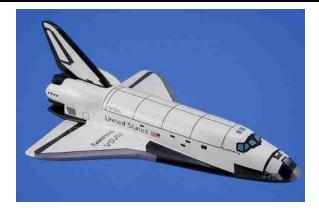

## Complessità e funzioni

- La complessità è il **più grande nemico** di ogni progetto software
	- Comporta difficoltà di comprensione, che a sua volta sono fonte di errori
- A questo punto si può capire il ruolo fondamentale delle funzioni, che permettono di
	- spezzare un programma in più componenti
	- poter scrivere ciascun componente senza dover tenere in mente come sono fatti dentro gli altri componenti, ma solo come si usano
- Abbiamo ad esempio usato la funzione sqrt o l'operatore << senza bisogno di tenere in mente nessuno dei loro dettagli interni!

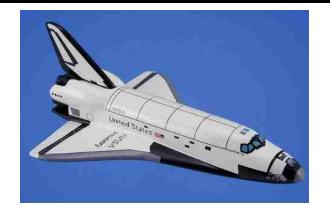

- Ecco inoltre perché gli effetti collaterali possono essere così dannosi
	- Non possiamo più spezzare mentalmente il problema!
- **Per esempio, se la funzione sqrt avesse avuto** effetti collaterali, avremmo dovuto stare attenti a tutte le variabili del programma di cui poteva cambiare implicitamente il valore
- In conclusione, per limitare gli effetti collaterali, minimizziamo i passaggi per riferimento senza il qualificatore const e l'uso delle variabili globali

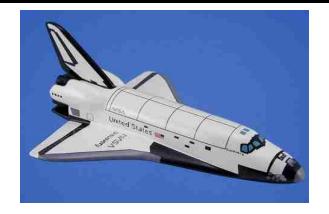

## Istruzioni di controllo

- Oltre alle variabili globali, la complessità di un frammento di codice è proporzionale al numero di punti di scelta presenti
	- Ogni istruzione condizionale o iterativa, in generale una istruzione di controllo, comporta un punto di scelta
- Ecco anche perché istruzioni di controllo molto nidificate sono difficili da leggere
	- Bisogna quindi evitarle
	- Cercare di non superare mai 3 istruzioni di controllo nidificate

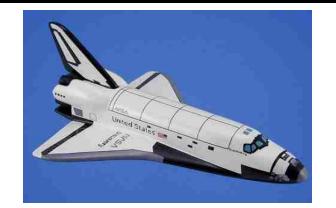

#### Esempi 1/2

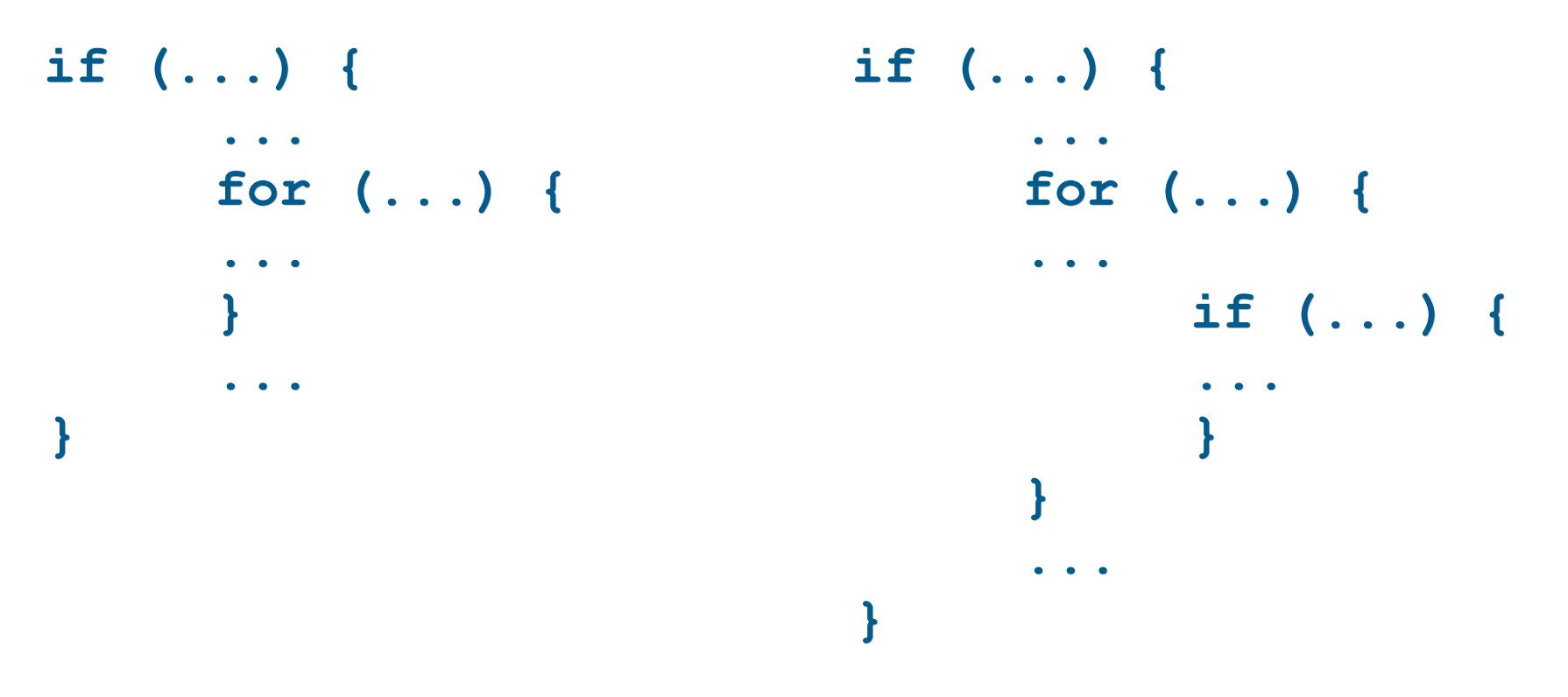

 Esempi di due o tre livelli di nidificazione Sono accettabili

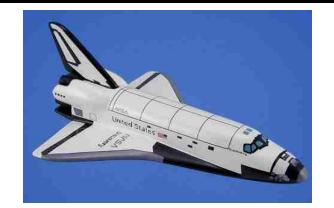

**...**

**}**

## Esempi 2/2

```
if (...) {
      ...
      for (...) {
            ...
            if (...) {
                   ...
                  while(...) {
                         ...
                   }
                   ...
            }
      }
```
- Esempio di quattro livelli di nidificazione
	- **Meglio evitare**
- · Andare ancora oltre è assolutamente da evitare

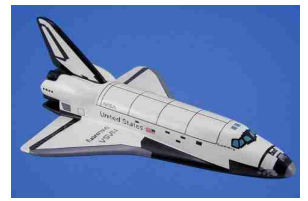

## Riduzione nidificazione

- Una semplice soluzione per evitare o eliminare istruzioni di controllo troppo nidificate è prendere una o alcune delle istruzioni di controllo più interne e spostarle in una funzione
	- Si potranno quindi sostituire tali istruzioni di controllo interne con una invocazione di funzione
	- Notare come le funzioni aiutino di nuovo a dominare la complessità
- **In generale può valere la pena di riprogettare il** frammento di codice e/o l'algoritmo utilizzato
	- Per esempio, dati due cicli nidificati, spezzare quello interno può aiutare a riscrivere il tutto come due cicli in sequenza ma non nidificati

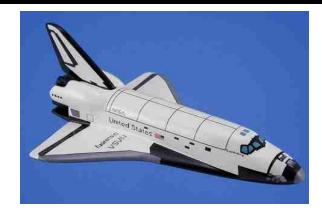

- Vi sono poi dei semplici accorgimenti per prevenire la nidificazione eccessiva
	- 1) Limitare il numero di colonne occupate dal programma
		- Questo ci spinge a limitare il livello di nidificazione, perché diventa scomodo indentare le istruzioni troppo a destra
		- Utilizzare 80 colonne se si vuole rispettare una delle convenzioni più diffuse
	- 2) Cercare di limitare ad una pagina del proprio editor il numero massimo di righe occupate da un ciclo

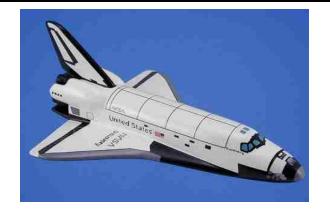

- Commentare sempre le parti di codice che necessitano di commenti e solo quelle
	- **I commenti devono essere sintetici ma** possibilmente completi
		- Troppi commenti sono peggio di nessun commento
	- Un commento non deve ripetere cosa fa il codice, perché per quello basta il codice stesso
		- Un commento deve rendere chiaro **lo scopo** di un frammento di codice
		- O in alternativa può fornire un **riepilogo**

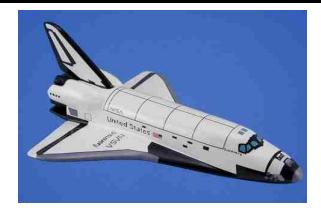

#### Commenti delle funzioni

- Nel commento di una funzione sarebbe bene non far mancare le seguenti parti
	- Descrizione dello scopo della funzione
	- Descrizione dei parametri di ingresso
	- Descrizione dei parametri di uscita
	- Se non ovvio, descrizione del valore di uscita
	- Descrizione degli eventuali effetti collaterali
- All'aumentare della complessità della funzione può aver senso descrivere il modo in cui ottiene lo scopo per cui è stata definita
- Proviamo ad applicare questi principi al nostro esempio ...

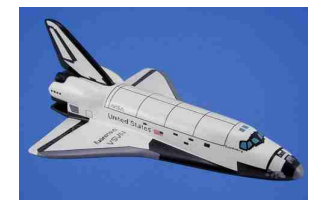

#### Esempio

**// tipi possibili di figure geometriche enum tipo\_figura {rettangolo, triangolo} ;**

#### **/\***

- **\* Calcola l'area di un rettangolo o di un**
- **\* triangolo.**
- **\* Prende in ingresso la base e l'altezza della**
- **\* figura, nonché il tipo della figura stessa. \*/**

**double calcola\_area\_rett\_triang(double base, double altezza, tipo\_figura tipo)**

#### **{**

**}**

**return tipo == rettangolo ? base \* altezza : base \* altezza / 2 ;**

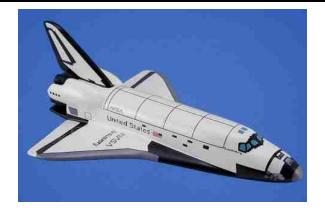

# Livello di warning 1/2

- Ci sono molti casi in cui si effettuano operazioni 'dubbie' o in qualche modo rischiose in un programma
- Per esempio tutti i casi in cui ci si effettuano operazioni con possibile perdita di informazione, o in cui si utilizza il valore di una variabile senza prima averla inizializzata
- Si può configurare il compilatore per il più alto livello di warning, in cui ci segnala **ogni possibile** warning di cui è a conoscenza

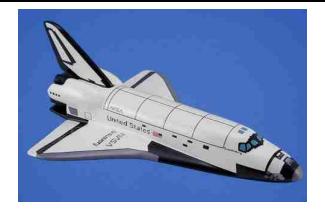

# Livello di warning 2/2

- Un buon programmatore configura **sempre** il compilatore per il **massimo livello di warning**
- E corregge il programma finché il compilatore, pur configurato in questo modo, non segnala più neanche una warning
- Per attivare il massimo livello di warning col gcc (g++) basta aggiungere l'opzione **-Wall**

#### Organizzazione dati

 Vedremo infine delle regole per organizzare bene le proprie strutture dati nella lezione sul tipo **struct**